# INTERNATIONAL RESEARCH AND STUDIES (IRS)

:

CFDA NUMBER: 84.017

IFLE REPORTING SYSTEM PROPOSED SCREENS

ATTACHMENT B: IFLE REPORTING SYSTEM PROPOSED SCREENS

| IFL    |                                                                       | IRI                   |                    |                                                                        | INTERNAT                  | IONAL RESOURCE IN                                                                          | FORMATION S | YSTEM |
|--------|-----------------------------------------------------------------------|-----------------------|--------------------|------------------------------------------------------------------------|---------------------------|--------------------------------------------------------------------------------------------|-------------|-------|
|        | Program<br>Institutio<br>Project:<br>Award #<br>Project I<br>World An | on:<br>:<br>Director: | 1                  | Grant Start Date:<br>Grant End Date:<br>Final Report Due Da<br>Amount: | ate: Si<br>Ei<br>Di<br>Si | Current Report<br>formation<br>tart Date:<br>nd Date:<br>ue Date:<br>ubmit Date:<br>mount: |             |       |
|        |                                                                       | Hon                   | ne   Update Passwo | rd Contact Us He                                                       |                           | Logoff                                                                                     |             |       |
|        |                                                                       | Administrative        |                    | Select, View,                                                          | Re                        | eports                                                                                     |             |       |
| Projec | t Info                                                                | Add User              | Travel Requests    | Submit Reports                                                         | Narratives                | Budget                                                                                     | Report Da   | ata   |

International and Foreign Language Education International Resource Information System

# WELCOME

Congratulations on receiving a grant award for a Title VI, and/or Fulbright-Hays project. The U.S. Department of Education (US/ED) requires grant recipients to administer their projects efficiently and to submit annual and final performance reports about project objectives, impacts, and outcomes.

The International Resource Information System (IRIS) online information system provides access to screens that allow grantees to conduct the day-to-day administrative tasks related to the funded project as well as submit the required performance reports.

Click on a tab on the Home page to be directed to the relevant screens and instructions for initiating and completing administrative or reporting tasks.

Please be advised that although various project staff may participate in the administration and reporting activities associated with the project, the "Project Director" named on the grant award documents is the only person that the US/ED authorizes to submit the annual and final performance reports on behalf of the grantee.

The IFLE program officers are available to assist you with project-related questions. If you have system-related questions, please contact IRIS Help Desk at the <u>Contact Us</u> link.

This is a United States Department of Education computer system, which may be accessed and used only for official Government business by authorized personnel. Unauthorized access or use of this computer system may subject violators to criminal, civil, and/or administrative action.

Home Update Password Contact Us Help User Guide Conditional and Foreign Language Education U.S. Department of Education Office of Postsecondary Education 1990 K Street, N.W., Washington, DC 20006-8521 Phone: (202) 502-7700

|        |                                                                     | IRIS                  |                          |                                                                        | INTERNA      | TIONAL RESOURCE IN                                                                                | FORMATION SYS | ст.<br>Stem |
|--------|---------------------------------------------------------------------|-----------------------|--------------------------|------------------------------------------------------------------------|--------------|---------------------------------------------------------------------------------------------------|---------------|-------------|
|        | Program<br>Institutio<br>Project:<br>Award #<br>Project<br>World An | on:<br>:<br>Director: | C<br>F                   | Grant Start Date:<br>Grant End Date:<br>Final Report Due Da<br>Amount: | te:          | Current Report<br>Information<br>Start Date:<br>End Date:<br>Due Date:<br>Submit Date:<br>Amount: |               |             |
|        |                                                                     | Hom                   | e   <u>Update Passwo</u> | rd Contact Us Hel                                                      | p User Guide | <u>Logoff</u>                                                                                     |               |             |
|        |                                                                     | Administrative        |                          |                                                                        |              | Reports                                                                                           |               |             |
| Projec | ct Info                                                             | Add User              | Travel Requests          | Select, View,<br>Submit Reports                                        | Narratives   | Budget                                                                                            | Report Data   | a           |

# **Update Password**

To update your password, enter your current password and the new password. Re-enter the new password again to confirm. Then click "Update."

Current password:

New password:

Confirm password:

| Home | Update Password   Contact Us   Help   User Guide                                                                                                    | Logoff |
|------|----------------------------------------------------------------------------------------------------|--------|
|      | International and Foreign Language Education<br>U.S. Department of Education<br>Office of Postsecondary Education<br>1990 K Street, N.W., Washington, DC 20006-8521<br>Phone: (202) 502-7700 |        |
|      |                                                                                                    |        |

| IFL    |                                                                                |                |                  |                                                                          | INTERN     | ATIONAL RESOURCE IN                                                                               | NEORMATIO | N SYSTEM |
|--------|--------------------------------------------------------------------------------|----------------|------------------|--------------------------------------------------------------------------|------------|---------------------------------------------------------------------------------------------------|-----------|----------|
|        | Program:<br>Institution:<br>Project:<br>Award #:<br>Project Dire<br>World Area |                |                  | Grant Start Date:<br>Grant End Date:<br>Final Report Due Date<br>Amount: |            | Current Report<br>Information<br>Start Date:<br>End Date:<br>Due Date:<br>Submit Date:<br>Amount: |           |          |
|        |                                                                                | Hom            | e   Update Passw | ord Contact Us Help                                                      | User Guide | Logoff                                                                                            |           |          |
|        |                                                                                | Administrative |                  |                                                                          |            | Reports                                                                                           |           |          |
| Projec | ct Info                                                                        | Add User       | Travel Requests  | Select, View,<br>Submit Reports                                          | Narratives | Budget                                                                                            | Report    | : Data   |

# **Project Information**

Review and edit the project information and contact information for the project director. If you need to change the name or email of your project director, contact your program officer for instructions. Enter your abstract and select the languages, disciplines, countries, and subject areas relevant to your project.

| * Required fields        |                                                                                                    |
|--------------------------|----------------------------------------------------------------------------------------------------|
| Name:                    |                                                                                                    |
| Title:                   |                                                                                                    |
| Street:                  | *                                                                                                    |
| Street 2:                |                                                                                                    |
| City:                    | *                                                                                                    |
| State:                   | District of Columbia                                                                                                    |
| Postal code:             |                                                                                                    |
| Phone:                   | *                                                                                                    |
| Fax:                     |                                                                                                    |
| Email:<br>Web site:      |                                                                                                    |
| Home institution:        |                                                                                                    |
| Institution Type:        | Select one                                                                                                    |
| Institution Designation: | <ul> <li>* Eligible to receive assistance under Part A or B of Title III or under Title V of the Higher Education</li> <li>Act of 1965, as amended (HEA)</li> <li>Not eligible to receive assistance under Part A or B of Title III or under Title V of the Higher</li> </ul> |
|                          | Education Act of 1965, as amended (HEA)                                                                                                    |
| Project title:           | *                                                                                                    |
| Primary world area:      | * Middle East                                                                                                    |
| Additional world areas:  | Select all that apply<br>Africa<br>Asia<br>Canada<br>East Asia                                                                                                    |
| Program officer:         |                                                                                                    |

#### Abstract

Insert the abstract for the approved project into the box below. (Limit 4,000 characters and spaces)

Characters and Spaces:

Select the languages, countries, disciplines, and subject areas that apply to the project from the dropdown list below. Any entries already selected are displayed first.

#### Languages \*

Please select no more than 15 languages most relevant to the project focus. Hold down "ctrl" and click to make multiple selections.

Select all that apply Abkhaz Abron Aceh Achinese (Achenese) Acholi (Lou, Lango) Afar Afrikaans Aja-Gbe Akan (Twi-Fante)

#### Countries \*

Please select no more than 15 countries most relevant to the project. Hold down "ctrl" and click to make multiple selections.

Select all that apply United States of America Afghanistan Albania Algeria American Samoa Andorra Angola Anguilla Antigua and Barbuda

#### Disciplines \*

Please select no more than 15 items. Hold down "ctrl" and click to make multiple selections. Select all that apply Accounting Agriculture Anthropology Archaeology Architecture/urban and regional planning Area studies Art/art history Biological/life sciences Business administration and management

#### Subject Areas \*

Please select no more than 15 Subject Areas most relevant to the project. Hold down "ctrl" and click to make multiple selections.

Select all that apply Area Studies Assessment and Testing Collaboration Dissemination Dissertation Research Distance Learning Evaluation Foreign Language Across the Curriculum Foreign Language Programs (Domestic)

> Home | Update Password | Contact Us | Help | User Guide | Logoff International and Foreign Language Education U.S. Department of Education Office of Postsecondary Education 1990 K Street, N.W., Washington, DC 20006-8521 Phone: (202) 502-7700

|        |                                                                           |                |                   |                                                                        | INTERN           | ATIONAL RESOURCE                                                                                  | INFORMATION SYST |  |
|--------|---------------------------------------------------------------------------|----------------|-------------------|------------------------------------------------------------------------|------------------|---------------------------------------------------------------------------------------------------|------------------|--|
|        | Program:<br>Institution<br>Project:<br>Award #:<br>Project D<br>World Are | irector:       |                   | Grant Start Date:<br>Grant End Date:<br>Final Report Due Da<br>Amount: | ite:             | Current Report<br>Information<br>Start Date:<br>End Date:<br>Due Date:<br>Submit Date:<br>Amount: | t                |  |
|        |                                                                           | Home           | e   Update Passwo | ord Contact Us He                                                      | elp   User Guide | Logoff                                                                                            |                  |  |
|        |                                                                           | Administrative |                   |                                                                        |                  | Reports                                                                                           |                  |  |
| Projec | t Info                                                                    | Add User       | Travel Requests   | Select, View,<br>Submit Reports                                        | Narratives       | Budget                                                                                            | Report Data      |  |

### Additional Users 🕦

Click the "Add User" button to list no more than five persons authorized to access the IRIS reporting screens to input and/or to review information. IRIS will issue log in credentials to the additional users.

To update a user, click the "Update" link under Action. To remove a user, click the "Delete" link under Action.

| Action | Name                                                                                                    | Email               |  |  |  |  |  |  |
|--------|----------------------------------------------------------------------------------------------------|---------------------|--|--|--|--|--|--|
|        |                                                                                                    |                     |  |  |  |  |  |  |
|        | Home Update Password Contact Us Help                                                                                                    | User Guide   Loaoff |  |  |  |  |  |  |
|        | International and Foreign Language Education<br>U.S. Department of Education<br>Office of Postsecondary Education<br>1990 K Street N.W. Washington DC 20006-8521 |                     |  |  |  |  |  |  |

Phone: (202) 502-7700

| IFLE                                         |                            |                                                         |                                                              |                   |                                                                                                    | Jorda.                   |
|----------------------------------------------|----------------------------|---------------------------------------------------------|--------------------------------------------------------------|-------------------|----------------------------------------------------------------------------------------------------|--------------------------|
| Program<br>Institutio<br>Project:<br>Award # | on:<br>::<br>Director:     | Grar<br>Grar                                            | nt Start Date:<br>nt End Date:<br>I Report Due Date:<br>unt: |                   | ATIONAL RESOURCE I<br>Current Report<br>Information<br>Start Date:<br>End Date:<br>Due Date:<br>Submit Date:<br>Amount: | <u>NFORMATION</u> SYSTEM |
|                                              | Home                       | Update Password                                         | Contact Us   Help                                            | <u>User Guide</u> |                                                                                                    |                          |
| Project Info                                 | Administrative<br>Add User | Travel Requests                                         | Select, View,<br>Submit Reports                              | Narratives        | Reports<br>Budget                                                                                                    | Report Data              |
| Add a Us * Required fields User name: Email: | *<br>First Name            | Last Name                                               |                                                              |                   |                                                                                                    |                          |
|                                              | •                          | o receive IFLE blast e<br>atic notifications will be se |                                                              | ?                 |                                                                                                    |                          |

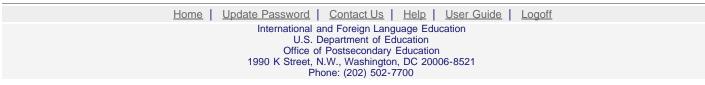

| IFL    |                                                                          | IRI             |                    |                                                                        | INTERNA       | TIONAL RESOURCE IN                                                                                | FORMATIO | N SYSTEM |
|--------|--------------------------------------------------------------------------|-----------------|--------------------|------------------------------------------------------------------------|---------------|---------------------------------------------------------------------------------------------------|----------|----------|
|        | Program:<br>Institutio<br>Project:<br>Award #:<br>Project D<br>World Are | n:<br>Director: |                    | Grant Start Date:<br>Grant End Date:<br>Final Report Due Da<br>Amount: | te:           | Current Report<br>Information<br>Start Date:<br>End Date:<br>Due Date:<br>Submit Date:<br>Amount: |          |          |
|        |                                                                          | Hon             | ne   Update Passwo | ord Contact Us He                                                      | lp User Guide | Logoff                                                                                            |          |          |
|        |                                                                          | Administrative  |                    |                                                                        |               | Reports                                                                                           |          |          |
| Projec | t Info                                                                   | Add User        | Travel Requests    | Select, View,<br>Submit Reports                                        | Narratives    | Budget                                                                                            | Report   | t Data   |

### **International Travel Approval Request**

Create an international Travel Approval Request (TAR) for each individual. (A TAR is required if grant funds are supporting any cost associated with the travel, e.g., per diem, air fare, ground transportation.)

- Click the "Add a Travel Approval Request" button to create a TAR.
- IRIS will notify your program officer by email when the TAR is submitted.
- Once the TAR is approved or disapproved, IRIS will send you an email with additional information from your program officer.
- Approved TARs can be updated and resubmitted to US/ED for review.

#### The TAR must be submitted to US/ED at least 30 days prior to the traveler's departure.

| Action Name(s) Status Submitted Date Appro | I Date FY Funds Travel Dates Country Purpose |
|--------------------------------------------|----------------------------------------------|
|--------------------------------------------|----------------------------------------------|

| Home | Update Password   Contact U                      | <u>s Help</u> | <u>User Guide</u> | Logoff |
|------|--------------------------------------------------|---------------|-------------------|--------|
|      | International and Foreign L<br>U.S. Department o |               | cation            |        |
|      | Office of Postsecond                             |               | 1                 |        |
|      | 1990 K Street, N.W., Washin                      |               | 06-8521           |        |
|      | Phone: (202) 50                                  | 2-7700        |                   |        |

| IFL    |                                                                            |                |                   |                                                                      | INTERNA       | TIONAL RESOURCE IN                                                                               | FORMATION SYSTEM |
|--------|----------------------------------------------------------------------------|----------------|-------------------|----------------------------------------------------------------------|---------------|--------------------------------------------------------------------------------------------------|------------------|
|        | Program:<br>Institution<br>Project:<br>Award #:<br>Project Di<br>World Are | irector:       | G                 | irant Start Date:<br>irant End Date:<br>inal Report Due Da<br>mount: | ite:<br>E     | Current Report<br>nformation<br>Start Date:<br>End Date:<br>Due Date:<br>Submit Date:<br>Amount: |                  |
|        |                                                                            | Hoi            | me Update Passwor | d Contact Us He                                                      | lp User Guide | Logoff                                                                                           |                  |
|        |                                                                            | Administrative |                   |                                                                      | F             | Reports                                                                                          |                  |
| Projec | t Info                                                                     | Add User       | Travel Requests   | Select, View,<br>Submit Reports                                      | Narratives    | Budget                                                                                           | Report Data      |

# International Travel Approval Request (Submit 30 days in advance of travel)

Complete all required fields for each international traveler participating in project related activities.

| * Required fields                        |   |            |        |               |
|------------------------------------------|---|------------|--------|---------------|
| Participant name:                        | * |            |        |               |
|                                          |   |            |        |               |
| Travel to or from U.S.:                  | * | То         | From U | .S.           |
| IRS funds requested for travel:          | * | In-Cou     | ntry   | International |
| Type of participant:                     | * | Select one | 9      |               |
| Purpose of travel:                       | * | Select one | 9      |               |
| Justification: * (limit 2000 characters) |   |            |        |               |

#### Characters and Spaces:

| Discipline / Field:           | Select                                                     |
|-------------------------------|------------------------------------------------------------|
| Country(ies):                 | * For travel to the U.S., select the country of departure. |
|                               | Select one                                                 |
|                               | Select one                                                 |
|                               | Select one                                                 |
|                               | Select one                                                 |
|                               | Select one                                                 |
| IRS funds requested:          | * \$                                                       |
| Fiscal year funds to be used: | * 2010                                                     |

(limit 2000 characters)

Detailed itemization of Title VI IRS funds e.g., lodging, per diem, travel. Please refer to <u>GSA for domestic per diem rates</u> and <u>US Dept. of State for</u> international rates.

Characters and Spaces:

 Departure date:
 \*
 (mm/dd/yyyy)

 Return date:
 \*
 (mm/dd/yyyy)

Comments: (limit 1000 characters)

Characters and Spaces:

#### Participant's Departure Itinerary

Please include connecting flights.

| Departure           |     |            |              |         |                     |                    |
|---------------------|-----|------------|--------------|---------|---------------------|--------------------|
| Date                |     | From State | Arrival Date |         |                     | Airline and Flight |
| (mm/dd/yyyy) From C | ity | or Country | (mm/dd/yyyy) | To City | To State or Country | Number             |
|                     |     |            |              |         |                     |                    |
|                     |     |            |              |         |                     |                    |
|                     |     |            |              |         |                     |                    |
|                     |     |            |              |         |                     |                    |
|                     |     |            |              |         |                     |                    |

#### Participant's Return Itinerary

Please include connecting flights.

Departure Date (mm/dd/yyyy) From City

From State or Country

Arrival Date (mm/dd/yyyy) To City Airline and Flight To State or Country Number

\* Please select from one of the following:

I certify that this travel request complies with the Fly America Act and/or <u>Open Skies agreement</u>. Grant funds are being used for overseas costs, excluding international travel.

| <u>Home</u>                                    | Update Password   Contact Us   Help   User Guide   Logo | ff |  |  |  |  |  |  |  |  |  |
|------------------------------------------------|---------------------------------------------------------|----|--|--|--|--|--|--|--|--|--|
| International and Foreign Language Education   |                                                         |    |  |  |  |  |  |  |  |  |  |
| U.S. Department of Education                   |                                                         |    |  |  |  |  |  |  |  |  |  |
|                                                | Office of Postsecondary Education                       |    |  |  |  |  |  |  |  |  |  |
| 1990 K Street, N.W., Washington, DC 20006-8521 |                                                         |    |  |  |  |  |  |  |  |  |  |
| Phone: (202) 502-7700                          |                                                         |    |  |  |  |  |  |  |  |  |  |

|                                          |         | <u></u>     | RIS                                                           | S<br>GE EDUCATION                                                                                 |      |                                 | INTERN         | ATIONAL RE |       | GRMATIO | N SYSTEM |
|------------------------------------------|---------|-------------|---------------------------------------------------------------|---------------------------------------------------------------------------------------------------|------|---------------------------------|----------------|------------|-------|---------|----------|
| Program: IRS<br>Institution:<br>Project: |         | Gra<br>Fina | ant Start Date:<br>ant End Date:<br>al Report Due Da<br>ount: | Current Report<br>Information<br>Start Date:<br>End Date:<br>Due Date:<br>Submit Date:<br>Amount: |      |                                 |                |            |       |         |          |
|                                          |         |             | Hom                                                           | e Update Passw                                                                                    | vord | Contact Us He                   | elp User Guide | Logoff     |       |         |          |
| Administrative                           |         |             |                                                               |                                                                                                   |      | Reports                         |                |            |       |         |          |
| Projec                                   | ct Info | Add L       | Jser                                                          | Travel Requests                                                                                   | 3    | Select, View,<br>Submit Reports | Narratives     | В          | udget | Repor   | t Data   |

# **Report Schedule**

The reports and due dates for the grant cycle are indicated below.

- Click a radio button in the "Select Report" column.
- Click the "Enter Report Information" button to input the requested information.
- Click the "View/Submit Report" button to review the report in draft or to submit the report after completion. Info Button: Only the Project Director is authorized to submit the completed report.
- Click here to view reports from previous grants by program, institution, and world area.

This column lists the screens for each report. Links are only available for the current report.

|                  |                                      |      |            | 1             |            |           |                |                                                                                                    |
|------------------|--------------------------------------|------|------------|---------------|------------|-----------|----------------|----------------------------------------------------------------------------------------------------|
| Select<br>Report | Report Type                          | FY   | Due Date   | Begin<br>Date | End Date   | Amount    | Submit<br>Date | Report Screens                                                                                                    |
|                  | Spring Year 1<br>(Narratives/Budget) | 2010 | 04/01/2011 | 09/01/2010    | 03/01/2011 | \$113,053 |                | Current Report<br>Screens for this report<br>Objectives and<br>Accomplishments<br>Adjustments to Project<br>Exemplary Activities<br>Evaluation<br>Priorities<br>Budget |
|                  | Fall Year 1<br>(Report Data/Budget)  | 2010 | 12/31/2011 | 09/01/2010    | 08/31/2011 | \$0       |                | Projects Conducted<br>Adoption of Outcomes<br>Publications<br>Outreach Activities<br>Sources of Funding<br>Budget                                                      |
|                  | Spring Year 2<br>(Narratives/Budget) | 2011 | 04/01/2012 | 09/01/2011    | 03/01/2012 | \$57,046  |                | Objectives and<br>Accomplishments<br>Adjustments to Project<br>Exemplary Activities<br>Evaluation<br>Priorities<br>Budget                                              |
|                  | Fall Year 2<br>(Report Data/Budget)  | 2011 | 12/31/2012 | 09/01/2011    | 08/31/2012 | \$0       |                | Projects Conducted<br>Adoption of Outcomes<br>Publications<br>Outreach Activities                                                                                      |

|                                                    |      |            |            |            |     | Sources of Funding<br>Budget                                                                                                    |
|----------------------------------------------------|------|------------|------------|------------|-----|----------------------------------------------------------------------------------------------------|
| Final Year 3<br>(Narratives/Budget/Report<br>Data) | 2012 | 11/29/2013 | 09/01/2012 | 08/31/2013 | \$0 | Objectives and<br>Accomplishments<br>Adjustments to Project<br>Exemplary Activities<br>Evaluation<br>Priorities<br>Projects Conducted<br>Adoption of Outcomes<br>Publications<br>Outreach Activities<br>Sources of Funding<br>Budget |

| Home   Update Password   Contact Us   Help   User Guide   Logoff                    |  |  |  |  |  |  |  |  |  |  |
|-------------------------------------------------------------------------------------|--|--|--|--|--|--|--|--|--|--|
| International and Foreign Language Education<br>U.S. Department of Education        |  |  |  |  |  |  |  |  |  |  |
| Office of Postsecondary Education<br>1990 K Street, N.W., Washington, DC 20006-8521 |  |  |  |  |  |  |  |  |  |  |
| Phone: (202) 502-7700                                                               |  |  |  |  |  |  |  |  |  |  |

| IFL                      | C.         | ) I         |             |                                                                           |     |                                |                                                                                                   |                    | +   |                    | J.S. |            |
|--------------------------|------------|-------------|-------------|---------------------------------------------------------------------------|-----|--------------------------------|---------------------------------------------------------------------------------------------------|--------------------|-----|--------------------|------|------------|
| Institution:<br>Project: |            |             |             | Grant Start Date:<br>Grant End Date:<br>Final Report Due Date:<br>Amount: |     |                                | Current Report<br>Information<br>Start Date:<br>End Date:<br>Due Date:<br>Submit Date:<br>Amount: |                    |     | ON SYSTEM          |      |            |
|                          |            |             | <u>Home</u> | Update Passwe                                                             | ord | Contact Us                     | <u>He</u>                                                                                         | lp   User Guide    |     | ogoff              |      |            |
| Projec                   | ct Info    | Administrat |             | Travel Requests                                                           |     | Select, View,<br>Submit Report |                                                                                                   | Narratives         | Rep | orts<br>Budget     | Repo | rt Data    |
| Report<br>Screens:       | Projects C | onducted    | Adopt       | ion of Outcomes                                                           |     | Publications                   | 0                                                                                                 | utreach Activities |     | Sources of Funding | Grar | nt Results |
| Tin                      | ne Ext     | ension      |             |                                                                           |     |                                |                                                                                                   |                    |     |                    |      |            |

Please use this screen to notify IELE during the final y

Please use this screen to notify IFLE during the final year of the grant that the grantee needs additional time (up to 12 months) to complete approved project activities. Submit a Time Extension request in IRIS at least 10 days before the end date specified on the grant award notification.

Justification for the Time Extension: (limit 1,500 characters and spaces)

Characters and Spaces:

\*Requested Time Extension End Date (mm/dd/yyyy format)

\*Note: The time extension end date automatically revises the due date for submitting the final report. The final report on the project will be due 90 days after the time extension date requested. Indicate funds to be used during the time extension.

#### \$

Note: EDGAR section 74.25(e) (2) (ii) stipulates that a time extension is not to be requested for the purpose of using unobligated funds.

#### No Previous Time Extension Requests

| Home Update Password Contact Us Help User Guide Logoff |
|--------------------------------------------------------|
| International and Foreign Language Education           |
| U.S. Department of Education                           |
| Office of Postsecondary Education                      |
| 1990 K Street, N.W., Washington, DC 20006-8521         |
| Phone: (202) 502-7700                                  |

| IFL                                      | le le  | IRIS                  |                 |          |                                                                           |           | INTERNAL   | TIONAL RESOU                                                                                      |        | GRMATIC |            |
|------------------------------------------|--------|-----------------------|-----------------|----------|---------------------------------------------------------------------------|-----------|------------|---------------------------------------------------------------------------------------------------|--------|---------|------------|
| Program: IRS<br>Institution:<br>Project: |        |                       |                 | Gı<br>Fi | Grant Start Date:<br>Grant End Date:<br>Final Report Due Date:<br>Amount: |           |            | Current Report<br>Information<br>Start Date:<br>End Date:<br>Due Date:<br>Submit Date:<br>Amount: |        |         |            |
|                                          |        | Home                  | e Update Passv  | vorc     | d Contact Us He                                                           | <u>lp</u> | User Guide | <u>Logoff</u>                                                                                     |        |         |            |
|                                          | ·      | Administrative        |                 |          |                                                                           |           | R          | eports                                                                                            |        |         |            |
| Projec                                   | t Info | Add User              | Travel Requests | \$       | Select, View,<br>Submit Reports                                           |           | Narratives | Budge                                                                                             | et     | Repo    | rt Data    |
| Narratives:                              | Obj    | ectives and Accomplis | hments          | A        | Adjustments to Project                                                    |           | Exemplar   | / Activities                                                                                      | Evalua | ition   | Priorities |

### **Objectives and Accomplishments \***

List each of the project objectives. Describe the progress made toward each objective during the current reporting period.

Required field

(limit 5,000 characters and spaces)

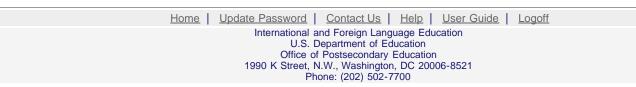

|                          | C      |                       |               |                                                                     |                                                                                                   | INTERN     | ATIONAL RESO   |          | RMATION |            |
|--------------------------|--------|-----------------------|---------------|---------------------------------------------------------------------|---------------------------------------------------------------------------------------------------|------------|----------------|----------|---------|------------|
| Institution:<br>Project: |        |                       | G<br>Fi       | rant Start Date:<br>rant End Date:<br>nal Report Due Date<br>mount: | Current Report<br>Information<br>Start Date:<br>End Date:<br>Due Date:<br>Submit Date:<br>Amount: |            |                |          |         |            |
|                          |        | Home                  | e Update Pas  | swor                                                                | d Contact Us Help                                                                                 | User Guide | Logoff         |          |         |            |
|                          |        | Administrative        |               |                                                                     |                                                                                                   |            | Reports        |          |         |            |
| Projec                   | t Info | Add User              | Travel Reques | sts                                                                 | Select, View,<br>Submit Reports                                                                   | Narratives | Budg           | get      | Report  | Data       |
| Narratives:              | Obje   | ectives and Accomplis | hments        | 1                                                                   | Adjustments to Project                                                                            | Exempl     | ary Activities | Evaluati | on P    | Priorities |

### Adjustments to Project \*

Please describe any major obstacles that either prevented the completion of any activity/ies or changed how the activity/ies were implemented. Briefly describe if and/or how the grant plans to proceed with these activities.

Required field (limit 5,000 characters and spaces)

| Home   Update Password   Contact Us   Help   User Guide   Logoff |
|------------------------------------------------------------------|
| International and Foreign Language Education                     |
| U.S. Department of Education                                     |
| Office of Postsecondary Education                                |
| 1990 K Street, N.W., Washington, DC 20006-8521                   |
| Phone: (202) 502-7700                                            |
|                                                                  |

|             |                                                                        | IRIS                  |                       |      |                                                                       | INTERN     | ATIONAL RES                                                                                 |           | RMATION SYSTEM |
|-------------|------------------------------------------------------------------------|-----------------------|-----------------------|------|-----------------------------------------------------------------------|------------|---------------------------------------------------------------------------------------------|-----------|----------------|
|             | Program<br>Institutio<br>Project:<br>Award #:<br>Project I<br>World Ar | on:<br>:<br>Director: |                       | G    | rant Start Date:<br>irant End Date:<br>inal Report Due Date<br>mount: |            | Current F<br>Information<br>Start Date:<br>End Date:<br>Due Date:<br>Submit Date<br>Amount: |           |                |
|             |                                                                        | Hom                   | e   <u>Update Pas</u> | swor | d Contact Us Help                                                     | User Guide | Logoff                                                                                      |           |                |
|             |                                                                        | Administrative        |                       |      |                                                                       |            | Reports                                                                                     |           |                |
| Projec      | t Info                                                                 | Add User              | Travel Reques         | sts  | Select, View,<br>Submit Reports                                       | Narratives | Buc                                                                                         | dget      | Report Data    |
| Narratives: | Obj                                                                    | ectives and Accomplis | hments                |      | Adjustments to Project                                                | Exempl     | ary Activities                                                                              | Evaluatio | on Priorities  |

# Exemplary Activities \* 🕕

Describe particularly effective project activities (funded by the grant and/or matching) that showcase the grant's success in meeting and/or exceeding its project objectives during the current reporting period. These activities should be exemplary candidates for replication and/or dissemination.

Required field (limit 5,000 characters and spaces)

| Home | Update Password   Contact Us   Help   User Guide   Logoff                           |
|------|-------------------------------------------------------------------------------------|
|      | International and Foreign Language Education<br>U.S. Department of Education        |
|      | Office of Postsecondary Education<br>1990 K Street, N.W., Washington, DC 20006-8521 |
|      | Phone: (202) 502-7700                                                               |

|             |                                                                                 |                            |                 |                                                                          | INTERN         | IATIONAL RESOU                                                                                |            | ATION SYSTEM |
|-------------|---------------------------------------------------------------------------------|----------------------------|-----------------|--------------------------------------------------------------------------|----------------|-----------------------------------------------------------------------------------------------|------------|--------------|
|             | Program:<br>Institution:<br>Project:<br>Award #:<br>Project Dire<br>World Area: |                            |                 | Grant Start Date:<br>Grant End Date:<br>Final Report Due Date<br>Amount: | <del>)</del> : | Current Re<br>Information<br>Start Date:<br>End Date:<br>Due Date:<br>Submit Date:<br>Amount: | port       |              |
|             |                                                                                 | Home                       | e Update Passwo | ord Contact Us Help                                                      | User Guide     | Logoff                                                                                        |            |              |
| Projec      |                                                                                 | Administrative<br>Add User | Travel Requests | Select, View,<br>Submit Reports                                          | Narratives     | Reports<br>Budge                                                                              | ət         | Report Data  |
| Narratives: | Objectiv                                                                        | ves and Accomplis          | hments          | Adjustments to Project                                                   | Exempl         | lary Activities                                                                               | Evaluation | Priorities   |

# **Evaluation** \*

List any evaluation activities related to the project objectives. Describe key findings and how any aspects of the project were changed (if at all) as a result.

Required field (limit 5,000 characters and spaces)

Characters and Spaces:

Please upload any evaluation or assessment reports as support material. Up to 2 documents may be uploaded. (10mb max - Word, Excel or Adobe PDF)

| no file selected | (Uploading a document replaces the one previously attached.) |
|------------------|--------------------------------------------------------------|
| no file selected | (Uploading a document replaces the one previously attached.) |

| Home Update Password Contact Us Help User Guide Logoff |
|--------------------------------------------------------|
| International and Foreign Language Education           |
| U.S. Department of Education                           |
| Office of Postsecondary Education                      |
| 1990 K Street, N.W., Washington, DC 20006-8521         |
| Phone: (202) 502-7700                                  |

| _           |                                                                         | D IRIS                |                  |          |                                                                    |          | INTERNA           | TIONAL RE                                                                             |       |       |            |
|-------------|-------------------------------------------------------------------------|-----------------------|------------------|----------|--------------------------------------------------------------------|----------|-------------------|---------------------------------------------------------------------------------------|-------|-------|------------|
|             | Program:<br>Institutic<br>Project:<br>Award #:<br>Project I<br>World Ar | on:<br>Director:      |                  | Gr<br>Fi | rant Start Date:<br>rant End Date:<br>nal Report Due Dat<br>mount: | te:      |                   | Current<br>Informatio<br>Start Date<br>End Date:<br>Due Date:<br>Submit Da<br>Amount: |       |       |            |
|             |                                                                         | Hom                   | e   Update Passw | vord     | Contact Us Hel                                                     | <u>p</u> | <u>User Guide</u> | <u>Logoff</u>                                                                         |       |       |            |
|             |                                                                         | Administrative        |                  |          |                                                                    |          |                   | Reports                                                                               |       |       |            |
| Projec      | t Info                                                                  | Add User              | Travel Requests  |          | Select, View,<br>Submit Reports                                    |          | Narratives        | В                                                                                     | udget | Repo  | rt Data    |
| Narratives: | Obj                                                                     | ectives and Accomplis | shments          | A        | Adjustments to Project                                             |          | Exempla           | ry Activities                                                                         | Evalu | ation | Priorities |

#### **Priorities** \*

Describe the grant activities conducted during the reporting period that addressed the announced program priorities, and indicate whether grant (or matching funds) were used to support the activities.

Click here to view the list of priorities.

Required field (limit 5,000 characters and spaces)

| <u>Home</u> | Update Password   Contact Us   Help   User Guide   Logoff |
|-------------|-----------------------------------------------------------|
|             | International and Foreign Language Education              |
|             | U.S. Department of Education                              |
|             | Office of Postsecondary Education                         |
|             | 1990 K Street, N.W., Washington, DC 20006-8521            |
|             | Phone: (202) 502-7700                                     |

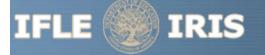

INTERNATIONAL AND FOREIGN LANGUAGE EDUCATION

#### **IRS Priorities for 2010**

Competitive Preference Priority 1 (Instructional Materials)

The development of specialized instructional or assessment materials focused on any of the following seventy-eight (78) languages selected from the U.S. Department of Education's list of Less Commonly Taught Languages (LCTLs):

Akan (Twi-Fante), Albanian, Amharic, Arabic (all dialects), Armenian, Azeri (Azerbaijani), Balochi, Bamanakan (Bamana, Bambara, Mandikan, Mandingo, Maninka, Dyula), Belarusian, Bengali (Bangla), Berber (all languages), Bosnian, Bulgarian, Burmese, Cebuano (Visayan), Chechen, Chinese (Cantonese), Chinese (Gan), Chinese (Mandarin), Chinese (Min), Chinese (Wu), Croatian, Dari, Dinka, Georgian, Gujarati, Hausa, Hebrew (Modern), Hindi, Igbo, Indonesian, Japanese, Javanese, Kannada, Kashmiri, Kazakh, Khmer (Cambodian), Kirghiz, Korean, Kurdish (Kurmanji), Kurdish (Sorani), Lao, Malay (Bahasa Melayu or Malaysian), Malayalam, Marathi, Mongolian, Nepali, Oromo, Panjabi, Pashto, Persian (Farsi), Polish, Portuguese (all varieties), Quechua, Romanian, Russian, Serbian, Sinhala (Sinhalese), Somali, Swahili, Tagalog, Tajik, Tamil, Telugu, Thai, Tibetan, Tigrigna, Turkish, Turkmen, Ukrainian, Urdu, Uyghur/Uigur, Uzbek, Vietnamese, Wolof, Xhosa, Yoruba, and Zulu.

#### Competitive Preference Priority 2 (Research, Surveys and Studies)

Research, surveys, or studies relating to current needs for improving internationalization (including foreign language instruction, area studies, and international studies) in Historically Black Colleges and Universities (HBCUs), Predominantly Black Institutions (PBIs), Hispanic Serving Institutions (HSIs), Tribally Controlled Colleges and Universities (TCCUs), Asian American and Native American Pacific Islander-serving Institutions (AANAPISIs), Native American-serving Nontribal Institutions (NASNTIs), or Alaskan Native and/or Native Hawaiian institutions (as defined in Title III and Title V of the Higher Education Act of 1965, as amended).

Home Update Password Contact Us Help User Guide Logoff International and Foreign Language Education U.S. Department of Education Office of Postsecondary Education 1990 K Street, N.W., Washington, DC 20006-8521 Phone: (202) 502-7700

|                |                                                                       | <u></u>               | <b>IRI</b> S | S<br>GE EDUCATION |          |                                                                   | INTERI          | ITAI                         | ONAL RESOURCE IN                                                                       | FORMATIO | N SYSTEM |
|----------------|-----------------------------------------------------------------------|-----------------------|--------------|-------------------|----------|-------------------------------------------------------------------|-----------------|------------------------------|----------------------------------------------------------------------------------------|----------|----------|
|                | Program<br>Institutio<br>Project:<br>Award #<br>Project I<br>World An | on:<br>:<br>Director: | IRS          |                   | Gr<br>Fi | rant Start Date:<br>rant End Date:<br>nal Report Due Da<br>mount: | ıte:            | Inf<br>Sta<br>En<br>Du<br>Su | Current Report<br>formation<br>art Date:<br>d Date:<br>e Date:<br>bmit Date:<br>nount: |          |          |
|                |                                                                       |                       | Hom          | e   Update Passw  | ord      | I Contact Us He                                                   | Ip   User Guide | .   _                        | .ogoff                                                                                 |          |          |
| Administrative |                                                                       |                       |              |                   |          |                                                                   | Rep             | ports                        |                                                                                        |          |          |
| Projec         | ct Info                                                               | Add                   | User         | Travel Requests   |          | Select, View,<br>Submit Reports                                   | Narratives      |                              | Budget                                                                                 | Repor    | t Data   |
| Cor            | Spring Budgot                                                         |                       |              |                   |          |                                                                   |                 |                              |                                                                                        |          |          |

#### Spring Budget

Comments: (limit 1000 characters and spaces)

Characters and Spaces:

Budget attachment: \* Excel, PDF, or .doc only. Attach a spreadsheet with the proposed budget for the next one year budget period. Your project file must be formatted for letter-size paper prior to upload.

(Note: The file must have a .xls extension and may not contain any of the following characters: - : / \ \* ? " <> |).

#### no file selected

(Click the "Browse..." button to attach an electronic copy of the project budget. When prompted, locate and select the budget file. Only one spreadsheet may be attached to this report. Uploading a document replaces the document previously attached.)

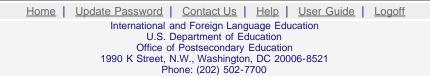

|        |                                                                          |                |                   |                                                                        | INTERNAT              | TONAL RESOURCE IN                                                                           | FORMATION SYSTEM |
|--------|--------------------------------------------------------------------------|----------------|-------------------|------------------------------------------------------------------------|-----------------------|---------------------------------------------------------------------------------------------|------------------|
|        | Program:<br>Institutio<br>Project:<br>Award #:<br>Project D<br>World Are | n:<br>irector: | C<br>F            | Grant Start Date:<br>Grant End Date:<br>Final Report Due Da<br>Amount: | ite: S<br>E<br>D<br>S | Current Report<br>nformation<br>tart Date:<br>nd Date:<br>ue Date:<br>ubmit Date:<br>mount: |                  |
|        |                                                                          | Hom            | ne Update Passwor | rd   Contact Us   He                                                   | Ip User Guide         | Logoff                                                                                      |                  |
|        |                                                                          | Administrative |                   |                                                                        | R                     | eports                                                                                      |                  |
| Projec | t Info                                                                   | Add User       | Travel Requests   | Select, View,<br>Submit Reports                                        | Narratives            | Budget                                                                                      | Report Data      |

### Fall Budget

For each category, enter the amount of Title VI IRS funds expended during the current reporting period. Report on expenditures from 09/01/2010 through 08/31/2011. Totals will be automatically calculated.

| Budget Category      | Title VI IRS Funds<br>Spent in the<br>Current Reporting Period | Total Other |
|----------------------|----------------------------------------------------------------|-------------|
| Personnel            | \$                                                             | \$          |
| Fringe Benefits      | \$                                                             | \$          |
| Travel               | \$                                                             | \$          |
| Equipment            | \$                                                             | \$          |
| Supplies             | \$                                                             | \$          |
| Contractual          | \$                                                             | \$          |
| Other                | \$                                                             | \$          |
| Total Direct Costs   | \$                                                             | \$          |
| Total Indirect Costs | \$                                                             | \$          |
| Total Budget         | \$                                                             | \$          |
| Carryover            | \$                                                             |             |

Comments: (limit 1000 characters and spaces)

Budget attachment: \* Excel, PDF, or .doc only. Attach a spreadsheet with the final budget expenditures for the just completed one-year budget period. Your project file must be formatted for letter-size paper prior to upload.

(Note: The file must have a .xls extension and may not contain any of the following characters: - : / \ \* ? " <> |).

#### no file selected

(Click the "Browse..." button to attach an electronic copy of the project budget. When prompted, locate and select the budget file. Only one spreadsheet may be attached to this report. Uploading a document replaces the document previously attached.)

| Hom | e | Update Password Contact Us Help User Guide Logoff |
|-----|---|---------------------------------------------------|
|     |   | International and Foreign Language Education      |
|     |   | U.S. Department of Education                      |
|     |   | Office of Postsecondary Education                 |
|     |   | 1990 K Street, N.W., Washington, DC 20006-8521    |
|     |   | Phone: (202) 502-7700                             |
|     |   |                                                   |

|              |                          |                   |                                                                        | INTERNA                | TIONAL RESOURCE IN                                                                                | FORMATION SYSTEM |  |
|--------------|--------------------------|-------------------|------------------------------------------------------------------------|------------------------|---------------------------------------------------------------------------------------------------|------------------|--|
|              | Institution:<br>Project: |                   | Grant Start Date:<br>Grant End Date:<br>Final Report Due Da<br>Amount: | nte: S<br>E<br>C<br>S  | Current Report<br>Information<br>Start Date:<br>End Date:<br>Due Date:<br>Submit Date:<br>Amount: |                  |  |
|              | Hom                      | e   Update Passwo | rd Contact Us He                                                       | lp   <u>User Guide</u> | <u>Logoff</u>                                                                                     |                  |  |
|              | Administrative           |                   |                                                                        | F                      | Reports                                                                                           |                  |  |
| Project Info | Add User                 | Travel Requests   | Select, View,<br>Submit Reports                                        | Narratives             | Budget                                                                                            | Report Data      |  |

### **Final Budget**

For each category, enter the amount of Title VI IRS funds expended during the current reporting period. Report on expenditures from 09/01/2012 through 08/31/2013. Totals will be automatically calculated. Click the link to download the <u>SF-425 Federal Financial Report</u>. You must complete and submit this form as part of your final performance report using the upload function below.

#### \* Required fields

| Budget Category      | Title VI IRS Funds<br>Spent in the Current<br>Reporting Period |
|----------------------|----------------------------------------------------------------|
| Personnel            | \$                                                             |
| Fringe Benefits      | \$                                                             |
| Travel               | \$                                                             |
| Equipment            | \$                                                             |
| Supplies             | \$                                                             |
| Contractual          | \$                                                             |
| Other                | \$                                                             |
| Total Direct Costs   | \$                                                             |
| Total Indirect Costs | \$                                                             |
| Total Budget         | \$                                                             |

Comments: (limit 1000 characters and spaces)

SF-425 Federal Financial Report Long Form attachment: PDF only. Attach a PDF containing your completed <u>SF-425 Federal Financial Report Long</u> Form.

(Note: The file must have a .pdf extension and may not contain any of the following characters: - : / + ? " <> |).

#### no file selected

(Click the "Browse..." button to attach an electronic copy of the FFR PDF. When prompted, locate and select the FFR file. Only one spreadsheet may be attached to this report. Uploading a document replaces the document previously attached.)

Home Update Password Contact Us Help User Guide Logoff International and Foreign Language Education U.S. Department of Education Office of Postsecondary Education 1990 K Street, N.W., Washington, DC 20006-8521 Phone: (202) 502-7700

| IFL                                   | <u>N</u>   | <u></u>    |                                                                           | SE EDUCATION     |                |                                                                                                   | INTERN            | ATIONAL RESOURCE IN | EORMATION SYSTEM |
|---------------------------------------|------------|------------|---------------------------------------------------------------------------|------------------|----------------|---------------------------------------------------------------------------------------------------|-------------------|---------------------|------------------|
| Institution:<br>Project:              |            |            | Grant Start Date:<br>Grant End Date:<br>Final Report Due Date:<br>Amount: |                  |                | Current Report<br>Information<br>Start Date:<br>End Date:<br>Due Date:<br>Submit Date:<br>Amount: |                   |                     |                  |
|                                       |            |            | Home                                                                      | Update Passwo    | ord Contact Us | Hel                                                                                               | <u>User Guide</u> | Logoff              |                  |
|                                       | <u>.</u>   | Administra | itive                                                                     |                  |                |                                                                                                   |                   | Reports             |                  |
| Project Info Add User Travel Requests |            |            | Select, View<br>Submit Repor                                              |                  | Narratives     | Budget                                                                                            | Report Data       |                     |                  |
| Report<br>Screens:                    | Projects C | conducted  | Adop                                                                      | tion of Outcomes | Publications   | Ou                                                                                                | treach Activities | Sources of Funding  | Grant Results    |

### **Projects Conducted**

Create a record for each project conducted during the current reporting period.

- The projects conducted records already added for this report are listed below.
- To view or edit a record, click "Update."
- To remove a record, click "Delete."
- To add a new Projects Conducted record, click the "Add a Project Conducted" button.

| Action | Title              | Project Type                                                                                                    |  |  |  |  |  |  |  |
|--------|--------------------|----------------------------------------------------------------------------------------------------|--|--|--|--|--|--|--|
|        | Home   Undate Pass | word Contact Us Help User Guide Logoff                                                                                                    |  |  |  |  |  |  |  |
|        | Intern             | ational and Foreign Language Education<br>U.S. Department of Education<br>Office of Postsecondary Education<br>Street, N.W., Washington, DC 20006-8521<br>Phone: (202) 502-7700 |  |  |  |  |  |  |  |

| IFL                                                  | .E 🧕       |          | RIS                                                               | 5                    |                                          |                                                                                                    |                        |             | and a second | John -        |  |
|------------------------------------------------------|------------|----------|-------------------------------------------------------------------|----------------------|------------------------------------------|----------------------------------------------------------------------------------------------------|------------------------|-------------|--------------|---------------|--|
| Institution:<br>Project:                             |            |          | Grant Start Date<br>Grant End Date:<br>Final Report Du<br>Amount: |                      |                                          | ATIONAL RESOL<br>Current Re<br>Information<br>Start Date:<br>End Date:<br>Due Date:<br>Submit Date:<br>Amount: | <u>PRMATION SYSTEM</u> |             |              |               |  |
|                                                      |            |          | Home                                                              | <u>Update Passwo</u> | ord   Contact Us   Help   User Guide   I |                                                                                                    |                        | Logoff      | Logoff       |               |  |
| Administrative Project Info Add User Travel Requests |            |          | Select, View,<br>Submit Reports Narratives                        |                      | Narratives                               | Reports<br>Budget                                                                                              |                        | Report Data |              |               |  |
| Report<br>Screens:                                   | Projects C | onducted | Adop                                                              | tion of Outcomes     | Publications                             | Outr                                                                                                    | reach Activities       | Sources of  | f Funding    | Grant Results |  |

### **Projects Conducted**

Language(s):

Enter the following information to create an overview of the project conducted under the grant during the current reporting period. Select all disciplines, languages, skills, levels of learning, levels of language instruction, world areas and countries that apply to the project.

#### \* Required fields (for multiple selections, hold down the "ctrl" key and click) Type of project: Select one Title: (limit 150 characters and spaces) Characters and Spaces: Intended user(s) of materials: Select all that apply (for materials development project only) Instructors Reference Students \* Research basis of materials: Select one (for materials development project only) Type(s) of Assessment: \* Select all that apply (for assessment instruments project only) Achievement Diagnostic measurement Placement Á Select one \* Project director: Discipline(s): Select all that apply Accounting Agriculture Anthropology Archaeology Architecture/urban and regional planning

Á

| Skill(s):                                     | Select all that apply<br>Abkhaz<br>Abron<br>Aceh<br>Achinese (Achenese)<br>Acholi (Lou, Lango)<br>Afar<br>Afrikaans<br>Aja-Gbe<br>Á<br>Select all that apply<br>Cultural Understanding<br>Listening<br>Not Applicable |
|-----------------------------------------------|----------------------------------------------------------------------------------------------------|
| Level(s) of learning:                         | Á<br>Select all that apply<br>Advanced<br>Beginning/introductory<br>Intermediate                                                                                                    |
| Level(s) of language instruction:             | Á<br>Select all that apply<br>7th-12th grade<br>Continuing education<br>Government                                                                                                    |
| World area(s):                                | Á<br>Select all that apply<br>Africa<br>Asia<br>Canada<br>East Asia                                                                                                    |
| Country(ies):                                 | Select all that apply<br>United States of America<br>Afghanistan<br>Albania<br>Algeria<br>American Samoa<br>Andorra<br>Angola                                                                                         |
| Is this specifically for heritage learners? * | Ves No                                                                                                    |

Is this specifically for heritage learners? \* Yes No

Description of project:

(Discuss the scope of the project as well as bibliographic information on citations or reviews of the project. Limit 1,000 characters and spaces.)

Characters and Spaces:

Home | Update Password | Contact Us | Help | User Guide | Logoff International and Foreign Language Education U.S. Department of Education Office of Postsecondary Education 1990 K Street, N.W., Washington, DC 20006-8521 Phone: (202) 502-7700

|                              |             |             | E EDUCATION |                                                           |     | INTERNATIONAL RESOURCE INFORMATION S |                  |                                                                                                   |           |               | SYSTEM |        |         |
|------------------------------|-------------|-------------|-------------|-----------------------------------------------------------|-----|--------------------------------------|------------------|---------------------------------------------------------------------------------------------------|-----------|---------------|--------|--------|---------|
| Institution: (C)<br>Project: |             |             | Gra<br>Fina | int Start Date<br>int End Date:<br>al Report Due<br>ount: | -   | ð:                                   | S<br>E<br>D<br>S | Current Report<br>Information<br>Start Date:<br>End Date:<br>Due Date:<br>Submit Date:<br>Amount: |           |               |        |        |         |
|                              |             |             | <u>Home</u> | Update Passwo                                             | ord | Contact Us                           | <u>Help</u>      | <u>User Gui</u>                                                                                   | <u>de</u> | <u>Logoff</u> |        |        |         |
|                              |             | Administrat | ve          |                                                           |     |                                      |                  |                                                                                                   | R         | eports        |        |        |         |
| Projec                       | ct Info     | Add Use     | r           | Travel Requests                                           |     | Select, View,<br>Submit Report       | 5                | Narrative                                                                                         | es        | Budget        |        | Report | Data    |
| Report<br>Screens:           | Projects Co | nducted     | Adopt       | on of Outcomes                                            |     | Publications                         | Out              | reach Activiti                                                                                    | es        | Sources of Fu | nding  | Grant  | Results |

### **Adoption of Outcomes**

Enter information about the adoption of project outcomes which occurred during the current reporting period.

\* Required fields

Have any materials, products, assessment instruments, or research outcomes produced using grant funds been used by other individuals, institutions, or organizations not affiliated with the grant? \*

Yes Please provide an example of such use:

No

How many individuals, institutions, or organizations have used these items?

Individuals

Institutions

Organizations

| Home Update Password Contact Us Help User Guide Logoff |
|--------------------------------------------------------|
| International and Foreign Language Education           |
|                                                        |
| U.S. Department of Education                           |
|                                                        |
| Office of Postsecondary Education                      |
| 1990 K Street, N.W., Washington, DC 20006-8521         |
|                                                        |
| Phone: (202) 502-7700                                  |
| (202) 302-1100                                         |

|                    | le le                                                               | <b>Y</b>   | <b>RIS</b>  | DUCATION        |                                                                | INTERI       | NATIONAL RE                                                                            | SOURCE INFO | RMATION S |     |
|--------------------|---------------------------------------------------------------------|------------|-------------|-----------------|----------------------------------------------------------------|--------------|----------------------------------------------------------------------------------------|-------------|-----------|-----|
|                    | Program:IRSInstitution:Project:Award #:Project Director:World Area: |            |             | G               | rant Start Date<br>rant End Date:<br>inal Report Due<br>mount: | :            | Current<br>Informatio<br>Start Date:<br>End Date:<br>Due Date:<br>Submit Da<br>Amount: | Report<br>n |           |     |
|                    |                                                                     |            | Home l      | Jpdate Password | ord   Contact Us   Help   User Guide   Log                     |              |                                                                                        | ogoff       |           |     |
|                    |                                                                     | Administra | tive        |                 |                                                                | 1            | Reports                                                                                |             |           |     |
| Projec             | ct Info                                                             | Add Use    | er Tra      | avel Requests   | Select, View,<br>Submit Reports                                | s Narratives | В                                                                                      | udget       | Report Da | ıta |
| Report<br>Screens: | Projects Conducted Adoption of Outcomes                             |            | of Outcomes | Publications    | Outreach Activities                                            | Sources      | s of Funding                                                                           | Grant Res   | sults     |     |
| Pul                | blicatio                                                            | ons and    | d Resea     | arch Pre        | sentation                                                      | S            |                                                                                        |             |           |     |

Indicate the total number of publications and presentations conducted, developed, and / or written during the current reporting period with IRS grant funds. Note that these can also be in electronic format.

Abstracts: Assessment materials: Audio, video, and/or podcasts: Books - Authored: 👔 Books - Chapters: Books - Edited: Books - Reviews: Curricula and/or textbooks: Exhibitions: Media interviews: 👔 Newsletters: 👔 Policy brief and/or papers: Presentations - Conference: Presentations - Non-conference: 👔 Publications - Edited: 👔 Publications - Non-refereed: 👔 Publications - Refereed: 👔 Reports/monographs: Teaching cases:

| Translations conducted:                      |  |
|----------------------------------------------|--|
| Webinars: 👔                                  |  |
| Working papers:                              |  |
| Workshops: 🕕                                 |  |
| Other: (please specify)                      |  |
| :                                            |  |
| :                                            |  |
| :                                            |  |
| Comments: (limit 2000 characters and spaces) |  |

| Home   Update Password   Contact Us   Help   User Guide   Logoff |  |  |  |  |  |  |  |  |  |  |  |  |
|------------------------------------------------------------------|--|--|--|--|--|--|--|--|--|--|--|--|
| International and Foreign Language Education                     |  |  |  |  |  |  |  |  |  |  |  |  |
| U.S. Department of Education                                     |  |  |  |  |  |  |  |  |  |  |  |  |
| Office of Postsecondary Education                                |  |  |  |  |  |  |  |  |  |  |  |  |
| 1990 K Street, N.W., Washington, DC 20006-8521                   |  |  |  |  |  |  |  |  |  |  |  |  |
| Phone: (202) 502-7700                                            |  |  |  |  |  |  |  |  |  |  |  |  |

| IFL                      |             |            | RIS                                                                |                |                                                                                       |               |                     | 1-22          | 4 |
|--------------------------|-------------|------------|--------------------------------------------------------------------|----------------|---------------------------------------------------------------------------------------|---------------|---------------------|---------------|---|
| Institution:<br>Project: |             |            | Grant Start Date<br>Grant End Date:<br>Final Report Due<br>Amount: | ::             | Current<br>Informatio<br>Start Date<br>End Date:<br>Due Date:<br>Submit Da<br>Amount: | Report<br>n   | <u>RMATION SYST</u> | EM            |   |
|                          |             |            | Home Update Passwe                                                 | ord Contact Us | Help   User Guide                                                                     | <u>Logoff</u> | Logoff              |               |   |
|                          |             | Administra | tive                                                               | Select, View,  |                                                                                       | Reports       |                     |               |   |
| Projec                   | ct Info     | Add Use    | er Travel Requests                                                 | Submit Report  | s Narratives                                                                          | В             | udget               | Report Data   |   |
| Report<br>Screens:       | Projects Co | nducted    | Adoption of Outcomes                                               | Publications   | Outreach Activities                                                                   | Sources       | s of Funding        | Grant Results |   |
| Out                      | treach      | Activi     | ty                                                                 |                |                                                                                       |               |                     |               |   |

Enter information for each outreach or professional development activity conducted during the current reporting period for which Title VI IRS funds were expended.

- The outreach activities already entered for this report are listed below.
- To view or edit a record, click "Update."
- To remove a record, click "Delete."
- To add a new outreach activity, click the "Add an Outreach Activity" button.

| Action                                                 | Activity Title                                                                                                    | Dates                                                            | Location |  |  |  |  |  |  |  |
|--------------------------------------------------------|----------------------------------------------------------------------------------------------------|------------------------------------------------------------------|----------|--|--|--|--|--|--|--|
| Home Update Password Contact Us Help User Guide Logoff |                                                                                                    |                                                                  |          |  |  |  |  |  |  |  |
|                                                        | International and Foreign Lan<br>U.S. Department of E<br>Office of Postsecondary<br>1990 K Street, N.W., Washingto<br>Phone: (202) 502 | guage Education<br>Education<br>y Education<br>on, DC 20006-8521 | -        |  |  |  |  |  |  |  |

| IFLE IRIS          |                          |             |      |                          |                                                                           |                                 |    |                   |                      | IONAL RESOURCE 1                                                                          |         |            |
|--------------------|--------------------------|-------------|------|--------------------------|---------------------------------------------------------------------------|---------------------------------|----|-------------------|----------------------|-------------------------------------------------------------------------------------------|---------|------------|
|                    | Institution:<br>Project: |             |      |                          | Grant Start Date:<br>Grant End Date:<br>Final Report Due Date:<br>Amount: |                                 |    |                   | St<br>Er<br>Di<br>St | Current Report<br>formation<br>art Date:<br>nd Date:<br>ue Date:<br>ubmit Date:<br>mount: |         |            |
|                    |                          |             | Home | e   <u>Update Passwo</u> | ord   Contact Us   Help   User Guide   Logoff                             |                                 |    |                   |                      |                                                                                           |         |            |
|                    |                          | Administrat | tive |                          |                                                                           | Reports                         |    |                   |                      |                                                                                           |         |            |
| Projec             | ct Info                  | Add Use     | er   | Travel Requests          |                                                                           | Select, View,<br>Submit Reports | 5  | Narratives        |                      | Budget                                                                                    | Repo    | rt Data    |
| Report<br>Screens: | Projects C               | onducted    | Adop | tion of Outcomes         |                                                                           | Publications                    | Οι | utreach Activitie | s                    | Sources of Fundin                                                                         | ng Grai | nt Results |

# **Outreach Activities**

Enter information for each outreach or professional development activity conducted during the current reporting period for which Title VI IRS funds were expended.

\* Required fields Title of activity: \* (limit 500 characters and spaces)

Characters and Spaces:

| Theme / topic<br>(limit 100 characters and spaces)<br>World Area of Focus | * Select one                                                                                                    |
|---------------------------------------------------------------------------|----------------------------------------------------------------------------------------------------|
| Language(s) addressed:                                                    | Select all that apply<br>Abkhaz<br>Abron<br>Aceh<br>Achinese (Achenese)<br>Acholi (Lou, Lango)<br>Afar<br>Afrikaans<br>Aja-Gbe<br>Akan (Twi-Fante)<br>(for multiple selections, hold down the "ctrl" key and click) |
| Target audience(s):                                                       | * Select all that apply<br>Business<br>Business executives<br>Community organization<br>Elementary and secondary education<br>(for multiple selections, hold down the "ctrl" key and click)                         |
| Presenter(s):                                                             | Select all that apply<br>Doctoral student<br>Faculty of institution<br>Faculty of other institution<br>Faculty of other institution                                                                                 |

₩₩₩₩₩₽roject type:

| Is this a teacher training activitiy?                     | Yes No                                                                 |  |  |  |  |  |  |  |  |  |  |
|-----------------------------------------------------------|------------------------------------------------------------------------|--|--|--|--|--|--|--|--|--|--|
| For broadcast events, select type                         | Select one                                                             |  |  |  |  |  |  |  |  |  |  |
| Broadcast event audience scope:                           | Select one                                                             |  |  |  |  |  |  |  |  |  |  |
| City:                                                     | *                                                                      |  |  |  |  |  |  |  |  |  |  |
| State:                                                    | Select one                                                             |  |  |  |  |  |  |  |  |  |  |
| Country:                                                  | * Select one                                                           |  |  |  |  |  |  |  |  |  |  |
| Dates of activity:                                        | * From: To:                                                            |  |  |  |  |  |  |  |  |  |  |
|                                                           | mm dd yyyy mm dd yyyy                                                  |  |  |  |  |  |  |  |  |  |  |
| Total number of attendees:                                | <ul> <li>(Attendees are not required for broadcast events.)</li> </ul> |  |  |  |  |  |  |  |  |  |  |
| Number of student attendees:                              |                                                                        |  |  |  |  |  |  |  |  |  |  |
| Number of educator attendees:                             |                                                                        |  |  |  |  |  |  |  |  |  |  |
| Is this specifically for heritage lea                     | arners? * Yes No                                                       |  |  |  |  |  |  |  |  |  |  |
| Activity outcomes:<br>(limit 1,000 characters and spaces) |                                                                        |  |  |  |  |  |  |  |  |  |  |

Characters and Spaces:

Partnership(s): (limit 1,000 characters and spaces) Select the type of partnership(s) that were utilized for this activity. Select all that apply Government Agencies Domestic Educational Institutions International Educational Institutions Non-Government Organizations Title VI Funded Entities Other Describe activities conducted with partner(s).

Characters and Spaces:

Comments: (limit 1,000 characters and spaces)

| Home   Update Password   Contact Us   Help   User Guide   Logoff                                                                                                    |
|----------------------------------------------------------------------------------------------------|
| International and Foreign Language Education<br>U.S. Department of Education<br>Office of Postsecondary Education<br>1990 K Street, N.W., Washington, DC 20006-8521<br>Phone: (202) 502-7700 |
|                                                                                                    |

|                    |                          | Y           | RIS         | GE EDUCATION    |                                                                           | INTERNA                        | ATIONAL RE |          | GRMATIO   | N SYSTEM                                                                                          |              |       |         |
|--------------------|--------------------------|-------------|-------------|-----------------|---------------------------------------------------------------------------|--------------------------------|------------|----------|-----------|---------------------------------------------------------------------------------------------------|--------------|-------|---------|
|                    | Institution:<br>Project: |             |             |                 | Grant Start Date:<br>Grant End Date:<br>Final Report Due Date:<br>Amount: |                                |            |          |           | Current Report<br>Information<br>Start Date:<br>End Date:<br>Due Date:<br>Submit Date:<br>Amount: |              |       |         |
|                    |                          |             | <u>Home</u> | Update Passwo   | ord Contact Us Help User Guide Logoff                                     |                                |            |          |           |                                                                                                   |              |       |         |
|                    |                          | Administrat | tive        |                 |                                                                           | Reports                        |            |          |           |                                                                                                   |              |       |         |
| Projec             | ct Info                  | Add Use     | er          | Travel Requests |                                                                           | Select, View,<br>Submit Report | s          | Narr     | atives    | В                                                                                                 | udget        | Repor | t Data  |
| Report<br>Screens: | Projects Co              | nducted     | Adopt       | ion of Outcomes |                                                                           | Publications                   | Out        | reach Ao | ctivities | Source                                                                                            | s of Funding | Gran  | Results |

# **Sources of Funding**

For each category or activity conducted during the current reporting period, enter the amount that each funding source provided. The first column should include only funds from the Title VI IRS grant. The second column should include funds from other federal sources and the last column should include funds from all other sources. If a specific category, activity or source of funding does not apply, enter the number 0 (zero). Totals will be automatically calculated.

| Category              | Title VI<br>IRS Grant | Other Federal<br>Sources<br>(including other Title VI or<br>Fulbright-Hays grants) | Other Sources<br>(including personal) |
|-----------------------|-----------------------|------------------------------------------------------------------------------------|---------------------------------------|
| Research Projects     |                       |                                                                                    |                                       |
| Materials Development |                       |                                                                                    |                                       |
| Total                 |                       |                                                                                    |                                       |

Comments: (limit 1,000 characters and spaces)

| Home   Update Password   Contact Us   Help   User Guide   Logoff |  |
|------------------------------------------------------------------|--|
| International and Foreign Language Education                     |  |
| U.S. Department of Education                                     |  |
| Office of Postsecondary Education                                |  |
| 1990 K Street, N.W., Washington, DC 20006-8521                   |  |
| Phone: (202) 502-7700                                            |  |

| IFL                                   |                          | <u></u>    |             | GE EDUCATION     |                                                                           |              |    |            | INTERN        | ATIONAL                                                                                           |                | GRMATIO | N SYSTEM  |
|---------------------------------------|--------------------------|------------|-------------|------------------|---------------------------------------------------------------------------|--------------|----|------------|---------------|---------------------------------------------------------------------------------------------------|----------------|---------|-----------|
|                                       | Institution:<br>Project: |            |             |                  | Grant Start Date:<br>Grant End Date:<br>Final Report Due Date:<br>Amount: |              |    |            |               | Current Report<br>Information<br>Start Date:<br>End Date:<br>Due Date:<br>Submit Date:<br>Amount: |                |         |           |
|                                       |                          |            | <u>Home</u> | Update Passwo    | ord   Contact Us   Help   User Guide                                      |              |    |            |               | Logoff                                                                                            |                |         |           |
|                                       |                          | Administra | tive        |                  |                                                                           |              |    |            |               | Reports                                                                                           |                |         |           |
| Project Info Add User Travel Requests |                          |            |             |                  | Select, View,<br>Submit Reports Narratives                                |              |    | Narratives | Budget Report |                                                                                                   |                | t Data  |           |
| Report<br>Screens:                    | Projects C               | conducted  | Adop        | tion of Outcomes |                                                                           | Publications | Οι | utrea      | ch Activities | Sour                                                                                              | ces of Funding | Gran    | t Results |

# **Results of Grant-Funded Activities \***

Please identify results of grant-funded activities and note that they may be made available to the public on the IRIS Web site (iris.ed.gov). Results should be reflective of the objectives cited in your approved project application, and may include exemplary activities, project-related URLs, activities particularly successful in meeting program priorities, or any other unique accomplishment that you want to showcase.

Required field (limit 5,000 characters and spaces)

Characters and Spaces:

Home Update Password Contact Us Help User Guide Logoff International and Foreign Language Education U.S. Department of Education Office of Postsecondary Education 1990 K Street, N.W., Washington, DC 20006-8521 Phone: (202) 502-7700